Aanpassingen Internet Maupertuis:

Sinds 29 december (2022) hebben we glasvezel (fibre) in Maupertuis. Wat een verademing.

In de meterkast (stoppenkast), foto 1, in de keuken is een kastje geplaatst, dat kastje verzorgt de Wifi in de keuken en omstreken, den Wifinaam is SFR\_447F.

Om te zorgen dat we ook Wifi hebben op het terras en achter in de Serre, is er in de tussenruimte naar de garage ook een versterkertje, via de stekker onder de oven aan te sluiten (Kruis symbooltje op de stekker en het stopcontact.), foto 2 Beter nog, die moet ALTIJD aan blijven staan!!!

Het apparaatje op zolder, de eerste tussenruimte, zorgt voor perfect Internet aan die kant van het huis, inclusief de zolders achteraan, EN de slaapkamer benden, Foto3

ALLE Wifi wachtwoorden zijn: GerantMaupertuis2.

## **Bij aankomst:**

Als je ontvangst wilt hebben in de slaapkamer beneden: Zet de schakelaar aan op de zolder, in de tussenruimte, foto 3.

In de keuken de stekker van de Wifi radio in het stopcontact.

O ja, als je een mindere verbinding hebt, even je wifi uitzetten, en weer aanzetten.

Geniet

## **Bij vertrek:**

Zet de schakelaar uit op de zolder, in de tussenruimte, foto 3. (als je die aan had gezet)

NOOIT de grijze stekker uit dat stopcontact die naar de Stoppenkast gaat, verwijderen. Dan gaat de glasvezel verbinding plat, en dat willen we niet.

NOOIT de bovenste stekker uit het stopcontact halen op de begane grond, bij de grote koelkast in de tussenruimte naar de garage

Joseph

## Foto 1 , des stoppenkast met de router Foto 2, onder de oven. Stekker met kruisje

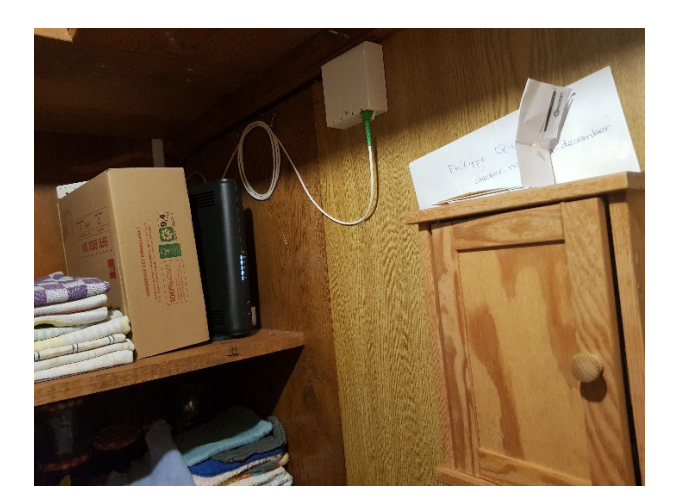

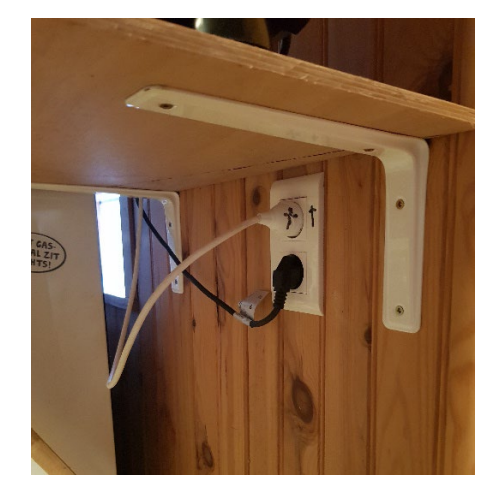

Foto 3: op zolder, tbv wifi slaapkamer beneden Foto 4, de Wifi Radio

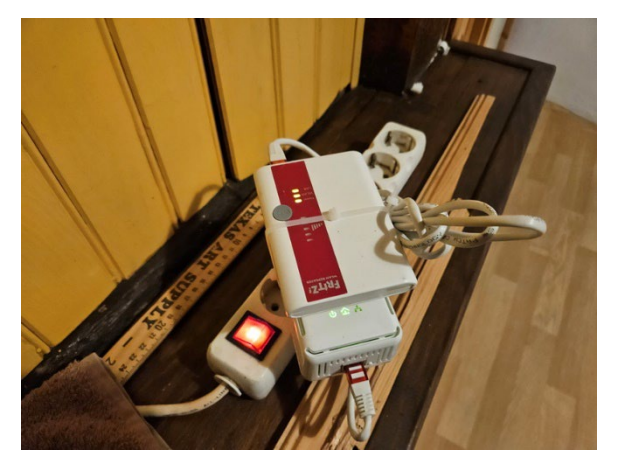

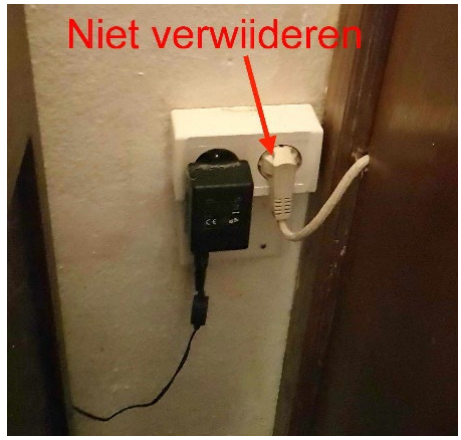